## वि.फा.१ विप्रेषण कम्पनी आफैँले वा सब-एजेन्ट तथा सब-रिप्रिजेन्टेटिभहरूमार्फत् गरेको<br>Inward Remittance को भुक्तानीको विवरण<br>.............साल ............महिना (अंग्रेजी महिनाअनुसार)

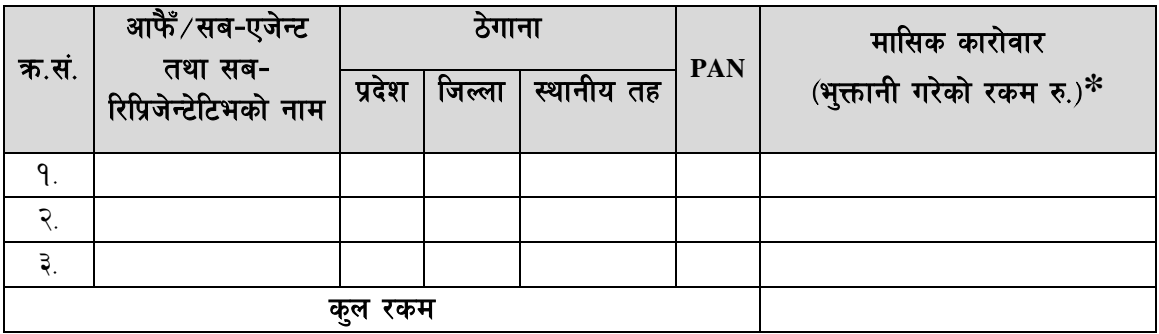

\*शून्य कारोवार समेत

### वि.फा.२ विप्रेषण कम्पनीले कारवाही गरेका सब-एजेन्ट तथा<br>सब-रिप्रिजेन्टेटिभहरूको विवरण ..............साल ..............महिना (अंग्रेजी महिनाअनुसार)

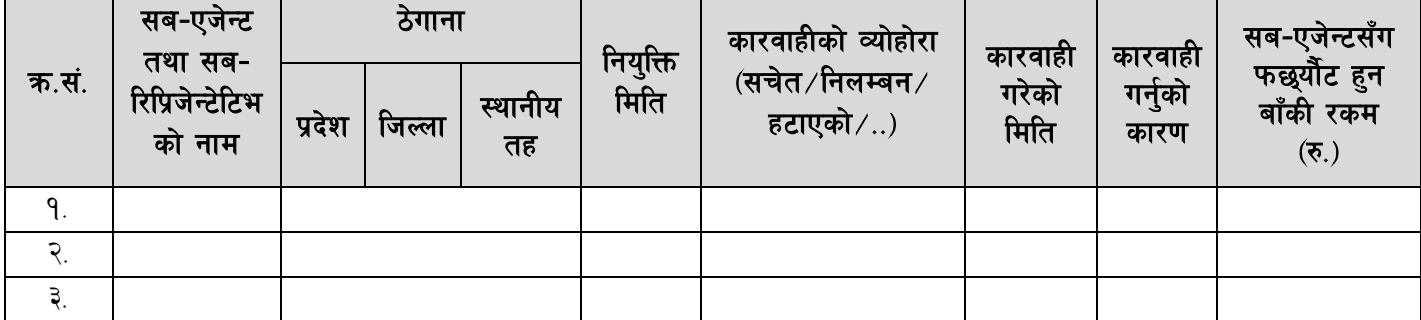

### वि.फा.३ $\,$ देशगत Inward Remittance को कारोवारको विवरण (मासिक) .............साल ............महिना (अंग्रेजी महिनाअनुसार) <sub>:</sub>

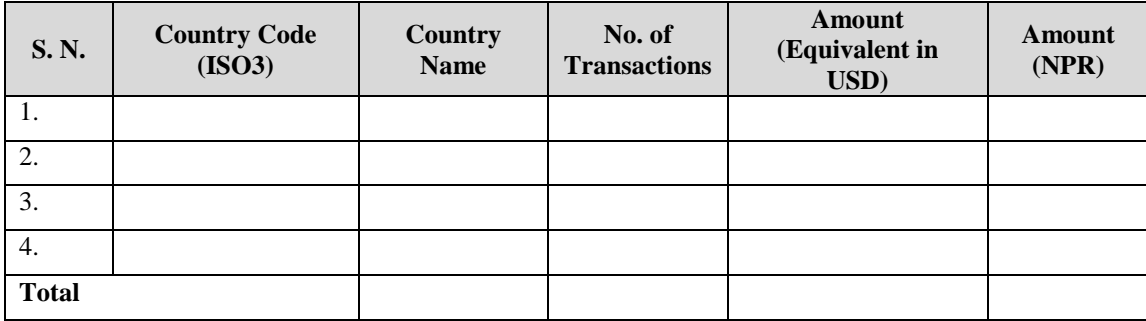

### वि.फा. $\times$ देशगत Inward Remittance को कारोवारको विवरण (दैनिक) मिति (अंग्रेजी महिनाअनुसार) .......... $\diagup\ldots\diagup$ ....

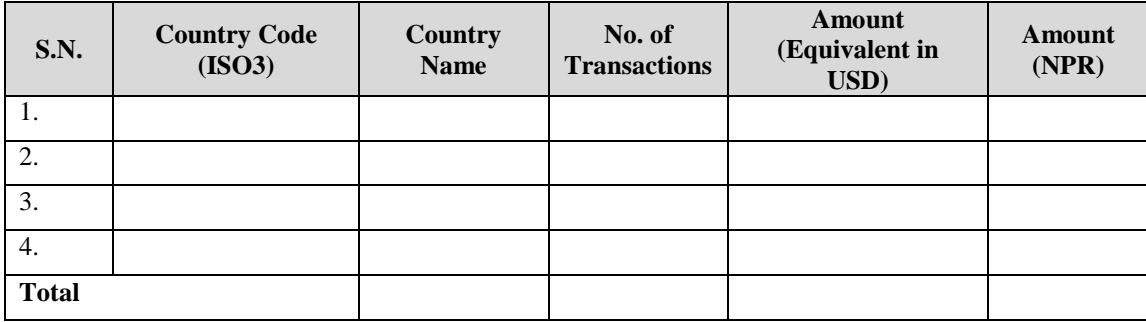

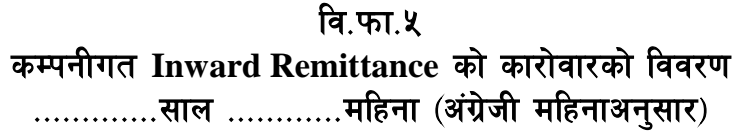

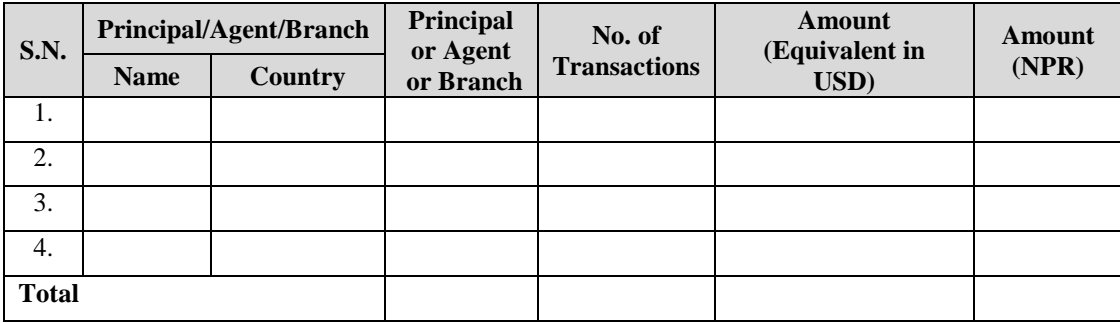

# वि.फा.६<br>विप्रेषण कम्पनीको संचालक समितिको विवरण

### आ.व. ............. वा हेरफेर भएको मिति ......................

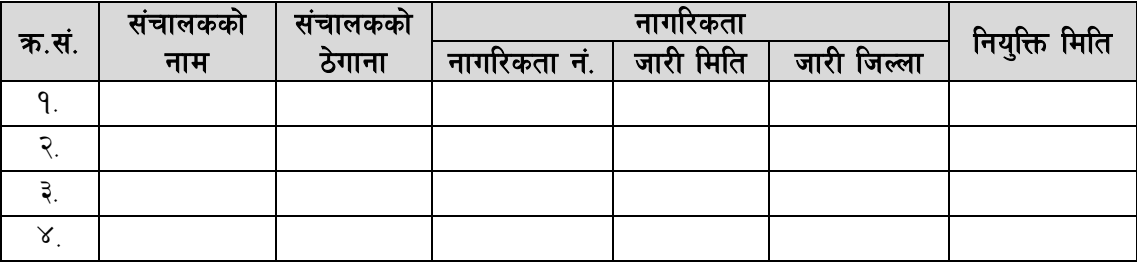

### वि.फा.७ Provisional Financial Details

#### ............. आ.व ...............त्रयमास

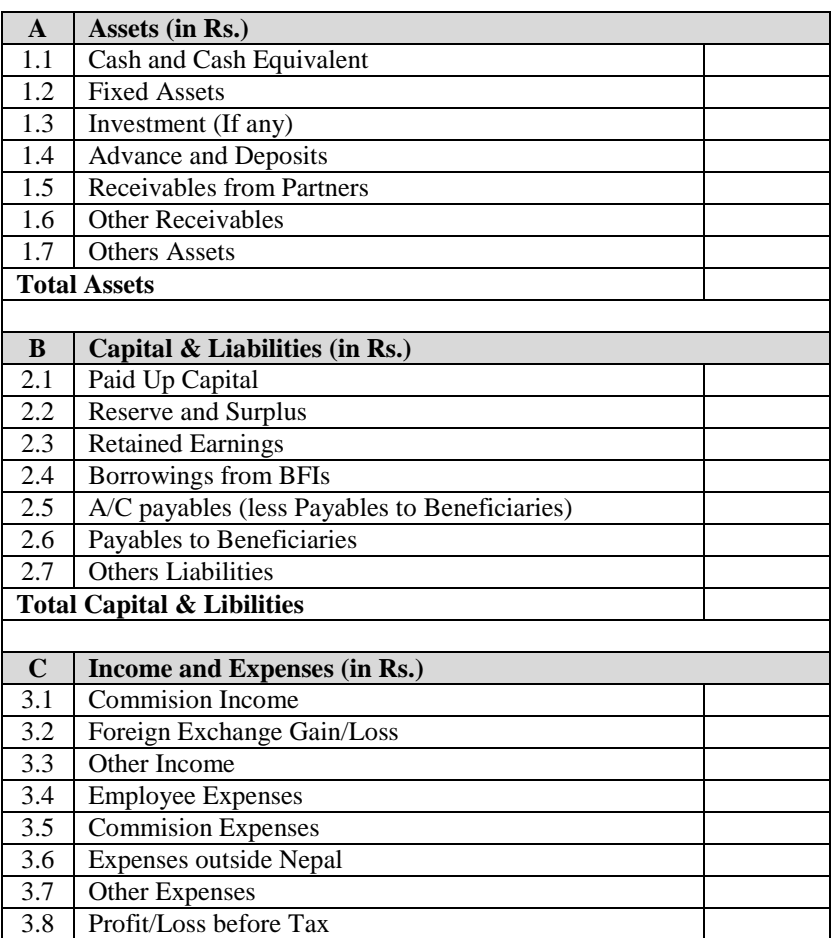